## **PROGRAMMATION DE GRAFCET DANS LES AUTOMATES MOELLER**

En plus du langage SFC (qui est pris en charge chez Moeller de manière assez complexe et éloignée du concept même de grafcet, contrairement aux automates Schneider et Siemens), il existe deux autres techniques de programmation des grafcets dans l'automate Moeller. L'algorithme 1 utilise une technique de séquencement (activation et désactivation des étapes) très proche de celle utilisée dans le mode « list » ou langage booléen de Siemens. Elle associe à chaque étape un bit de mémoire. Dans l'algorithme 2, en plus du bit, la mémoire d'étape est réalisée par une bascule SR.

Considérons un grafcet bouclé avec n+1 étapes (numérotées de 0 à n). Si E<sub>i</sub> a pour réceptivité d'action rec<sub>i</sub> et pour réceptivité de désactivation  $rec_{i+1}$ , on peut alors expliquer les deux algorithmes comme suit.

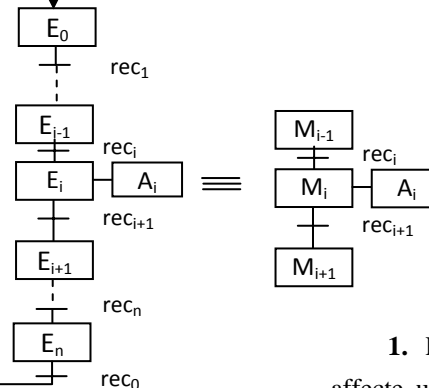

# ALGORITHME 2

**1.** Pour chaque étape  $E_i$  (i variant de 0 à n), on affecte une variable interne Mi. De plus on crée pour chaque  $M_i$  une variable auxiliaire  $APM_i = M_{i-1}$  x rec<sub>i</sub>. Son programme correspondant ou programme auxiliaire d'activation de Mi est donné par :

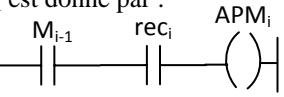

### **2. Initialisation ou activation de l'étape initiale**

Contrairement à l'algorithme 1, on n'initialise pas  $M_0$  mais sa variable auxiliaire APM $_0$ .

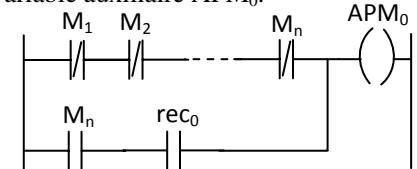

#### **3. Activation des étapes**

Pour chaque étape Ei (Mi), affecter une bascule

SRi mémoire d'étape.

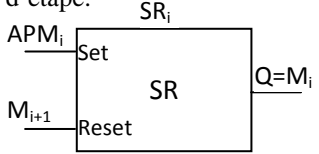

Une autre alternative à la bascule SR et sa variable d'activation APMi, est l'utilisation de sorties (bobines) mémorisées pour les étapes. Ainsi le programme suivant est identique à celui de la bascule précédente.  $M_{i-1}$  reci  $M_i$ 

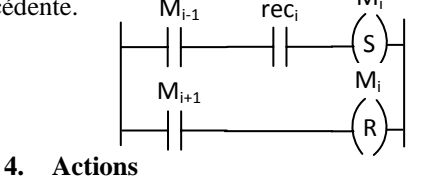

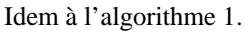

ALGORITHME 1

- 1. Pour chaque étape E<sub>i</sub> (i variant de 0 à n), affecter une variable interne  $M<sub>i</sub>$  (1 bit interne avec une adresse).
- **2. Initialisation ou activation de l'étape initiale**

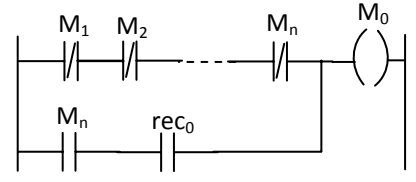

## **3. Activation des étapes**

Pour chaque étape  $E_i$  (M<sub>i</sub>), i variant de 1 à n, faire :

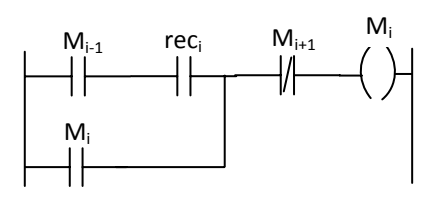

## **4. Actions**

Pour chaque sortie Ai, i variant de 1 à n, faire :

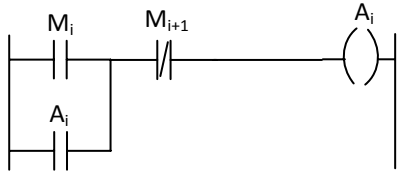

-III-Programmation des API 159

#### **PROGRAM ALG01**

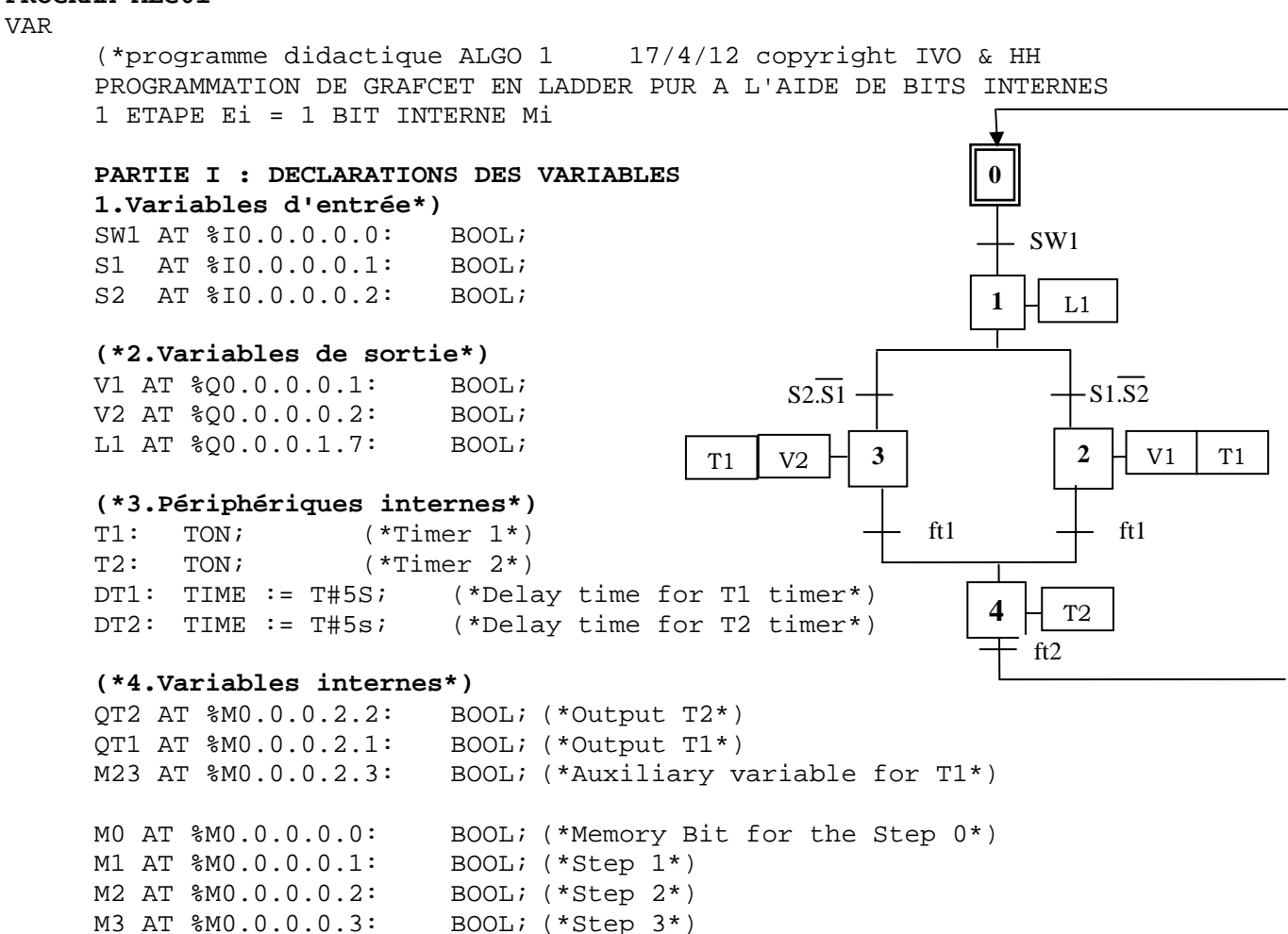

END\_VAR

### **(\*PARTIE II : INSTRUCTIONS**

M4 AT %M0.0.0.0.4: BOOL; (\*Step 4\*)

Le programme a été saisi en LADDER. La traduction en mode LIST a été effectuée par le système de l'environnement de programmation de l'API MOELLER

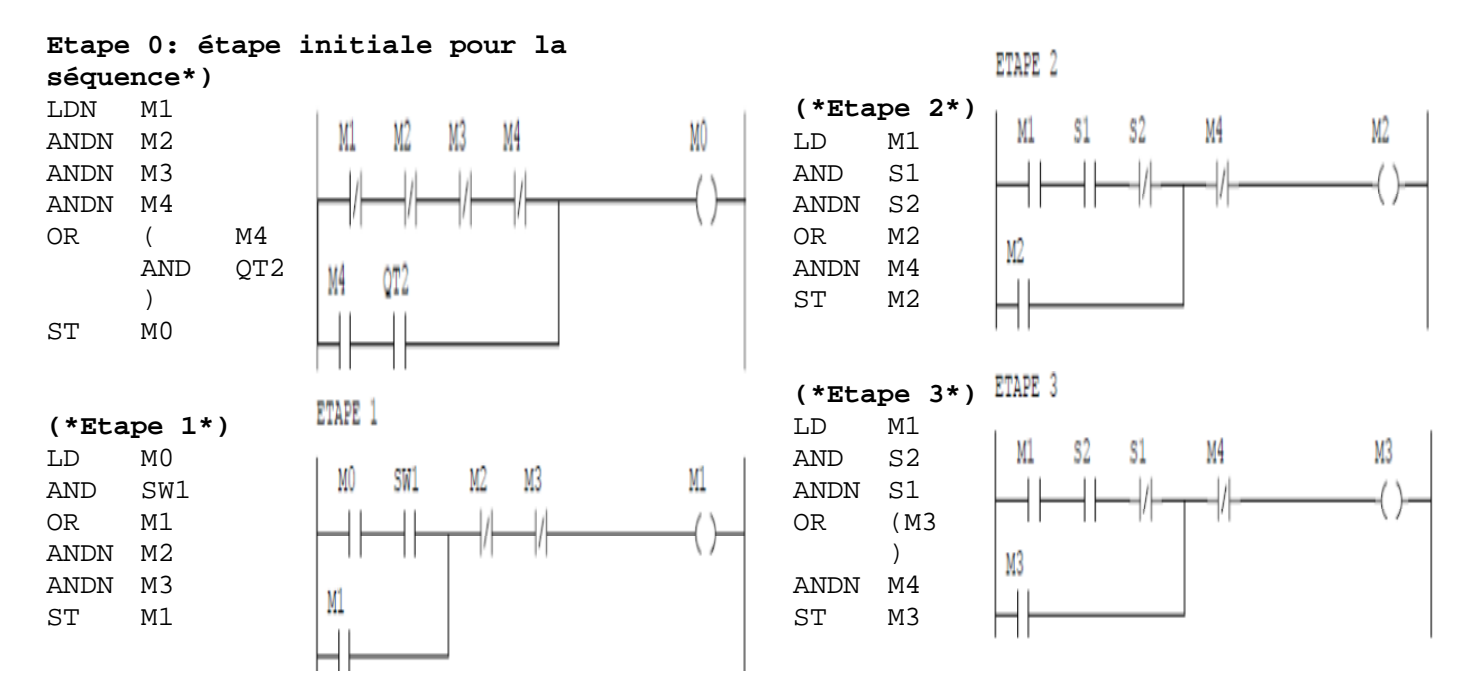

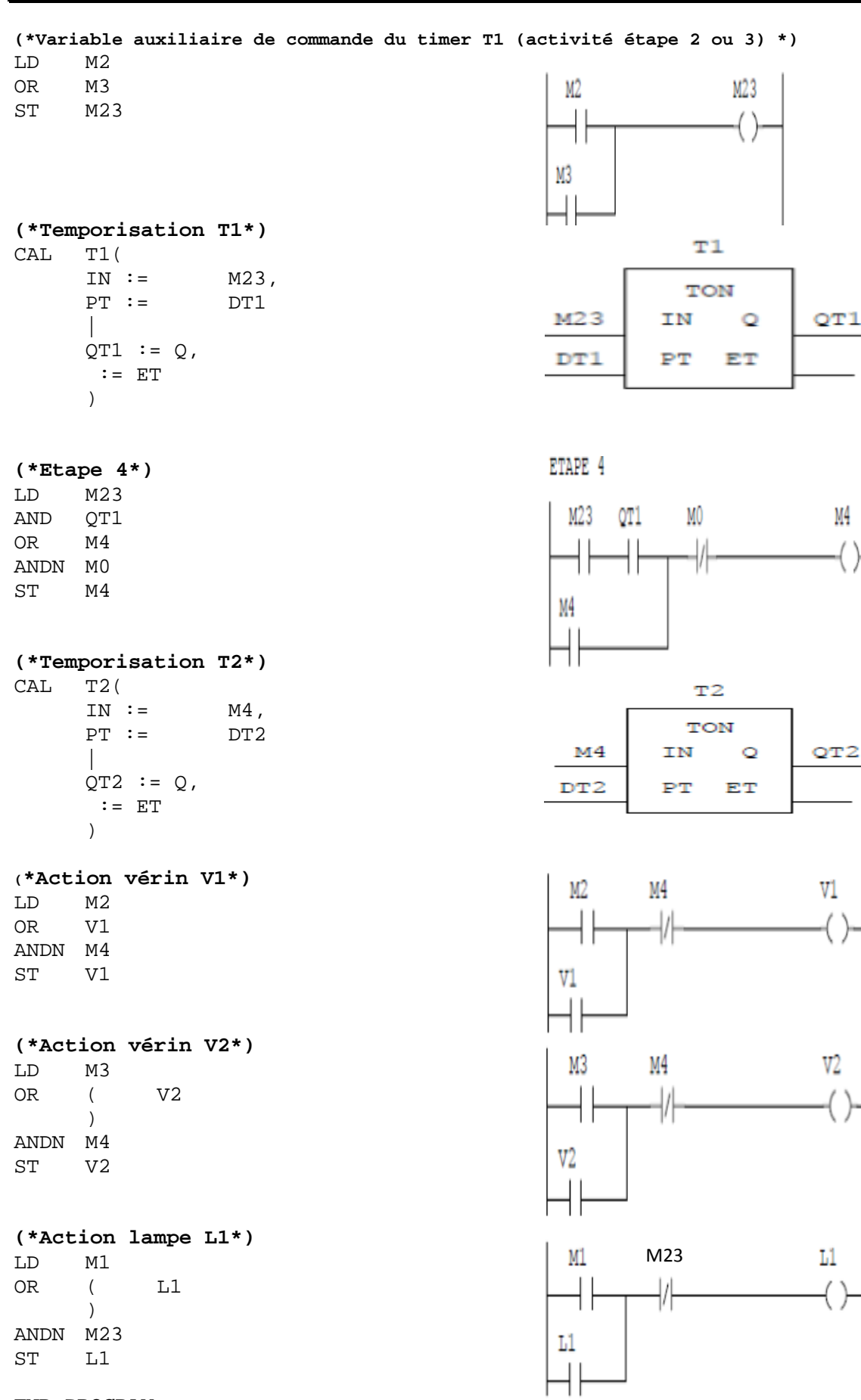

**END\_PROGRAM** 

## Programme didactique d'illustration des algorithmes de programmation des API Moeller ©H.Hamdi & IVO 161

### VAR (\*programme didactique ALGO 2 17/4/12 copyright IVO & HH PROGRAMMATION DE GRAFCET A L'AIDE DE BASCULES SR 1 ETAPE  $E_i$  = 1BIT INTERNE  $M_i$  +1BASCULE SR<sub>i</sub> MEMOIRE D'ETAPE + 1variable auxiliaire APM<sub>i</sub> SR flipflop: bascule avec mise à 1 prioritaire RS flipflop: bascule avec mise à 0 prioritaire **PARTIE I : DECLARATIONS DES VARIABLES\*) (\*1.Variables d'entrée\*)**  SW1 AT %I0.0.0.0.0: BOOL; S1 AT %I0.0.0.0.1: BOOL; S2 AT %I0.0.0.0.2: BOOL; **(\*2.Variables de sortie\*)**  V1 AT %Q0.0.0.0.1: BOOL; V2 AT %Q0.0.0.0.2: BOOL; L1 AT  $\{0.0.0.1.7:$  BOOL; **(\*3.Périphériques internes\*)**  T1: TON;  $(* \text{Timer } 1*)$  $T2: TON;$ <br>DT1: TIME := T#5S; DT1: TIME := T#5S; (\*Delay time for T1 timer\*)<br>DT2: TIME := T#5s; (\*Delay time for T2 timer\*)  $(*$  Delay time for T2 timer\*) SR0: SR; (\*SR flip flop step memory for the step M0\*) SR1: SR; SR2: SR; SR3: SR; SR4: SR; **(\*4.Variables internes\*)**  QT2 AT %M0.0.0.2.2: BOOL; (\*Output T2\*) QT1 AT %M0.0.0.2.1: BOOL; (\*Output T1\*) M0 AT %M0.0.0.0.0: BOOL; (\*Memory Bit for the Step 0\*) M1 AT %M0.0.0.0.1: BOOL; (\*Step 1\*) M2 AT %M0.0.0.0.2: BOOL; (\*Step 2\*) M3 AT %M0.0.0.0.3: BOOL; (\*Step 3\*) M4 AT %M0.0.0.0.4: BOOL; (\*Step 4\*) M23 AT %M0.0.0.0.5: BOOL; (\*Auxiliary variable for T1\*) APM0 AT %M0.0.0.0.6: BOOL; (\*Auxiliary program to set the step M0\*) APM1 AT %M0.0.0.0.7: BOOL; APM2 AT %M0.0.0.1.0: BOOL; APM3 AT %M0.0.0.1.1: BOOL; APM4 AT %M0.0.0.1.2: BOOL; END\_VAR **(\*PARTIE II : INSTRUCTIONS**  Le programme a été saisi en LADDER. La traduction en mode LIST a été effectuée par le système de l'environnement de programmation de l'API MOELLER **3 2 1 0**   $V<sub>1</sub>$ L1 **4**  ft2 SW1  $\overline{\text{S2}}\cdot\overline{\text{S1}} + \overline{\text{S1}}\cdot\overline{\text{S2}}$ ft1  $\rightarrow$  ft1  $T1$  | V2  $\begin{array}{|c|c|c|c|c|c|} \hline 3 & 3 & 2 & \text{N} & \text{V1} & \text{T1} \ \hline \end{array}$ T<sub>2</sub>

Pour la partie « actions » du programme, elle ne sera pas donnée puisqu'elle est identique à celle de l'algorithme 1. \*)

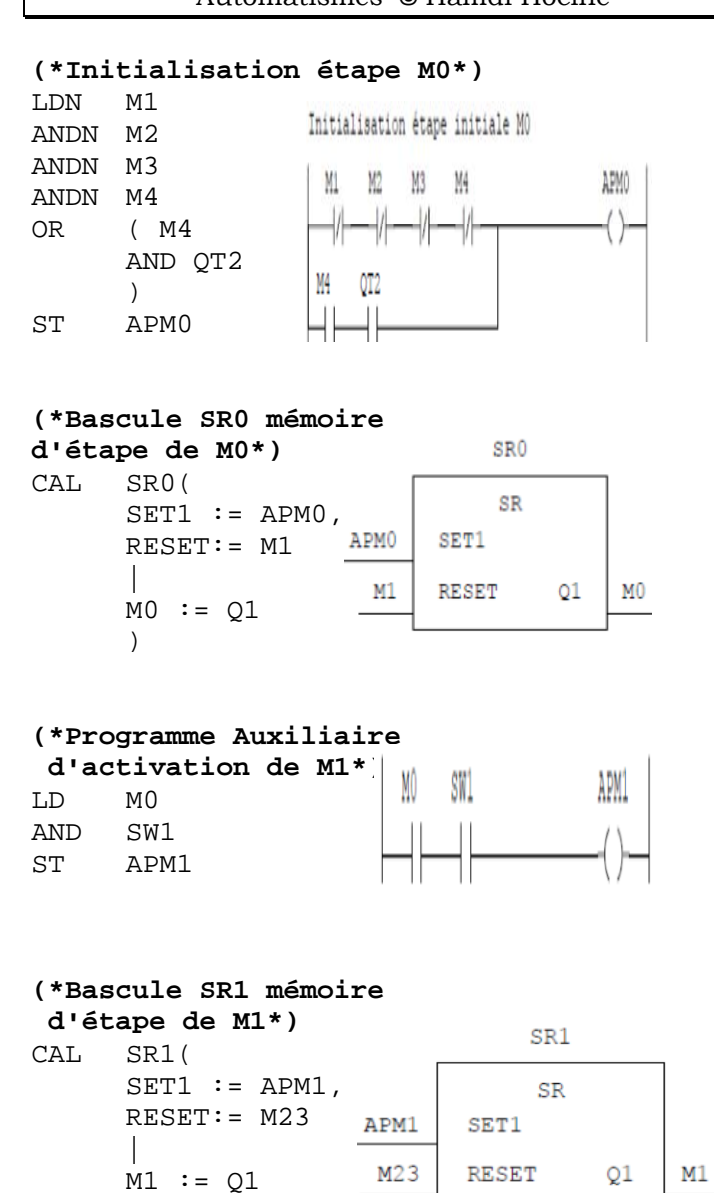

### **(\*Programme Auxiliaire d'activation de M2\*)**  LD M1

)

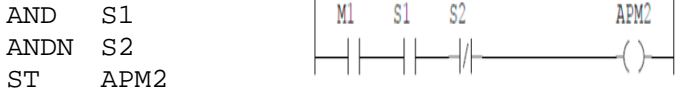

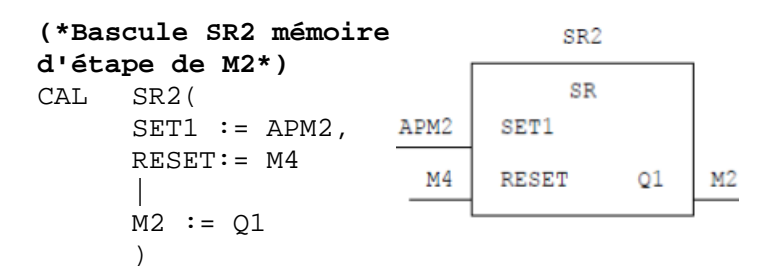

### **(\*Programme Auxiliaire d'activation de M3\*)**  LD M1

 $S<sub>2</sub>$  $M1$  $S1$ ANDN S1 AND S2 ST APM3

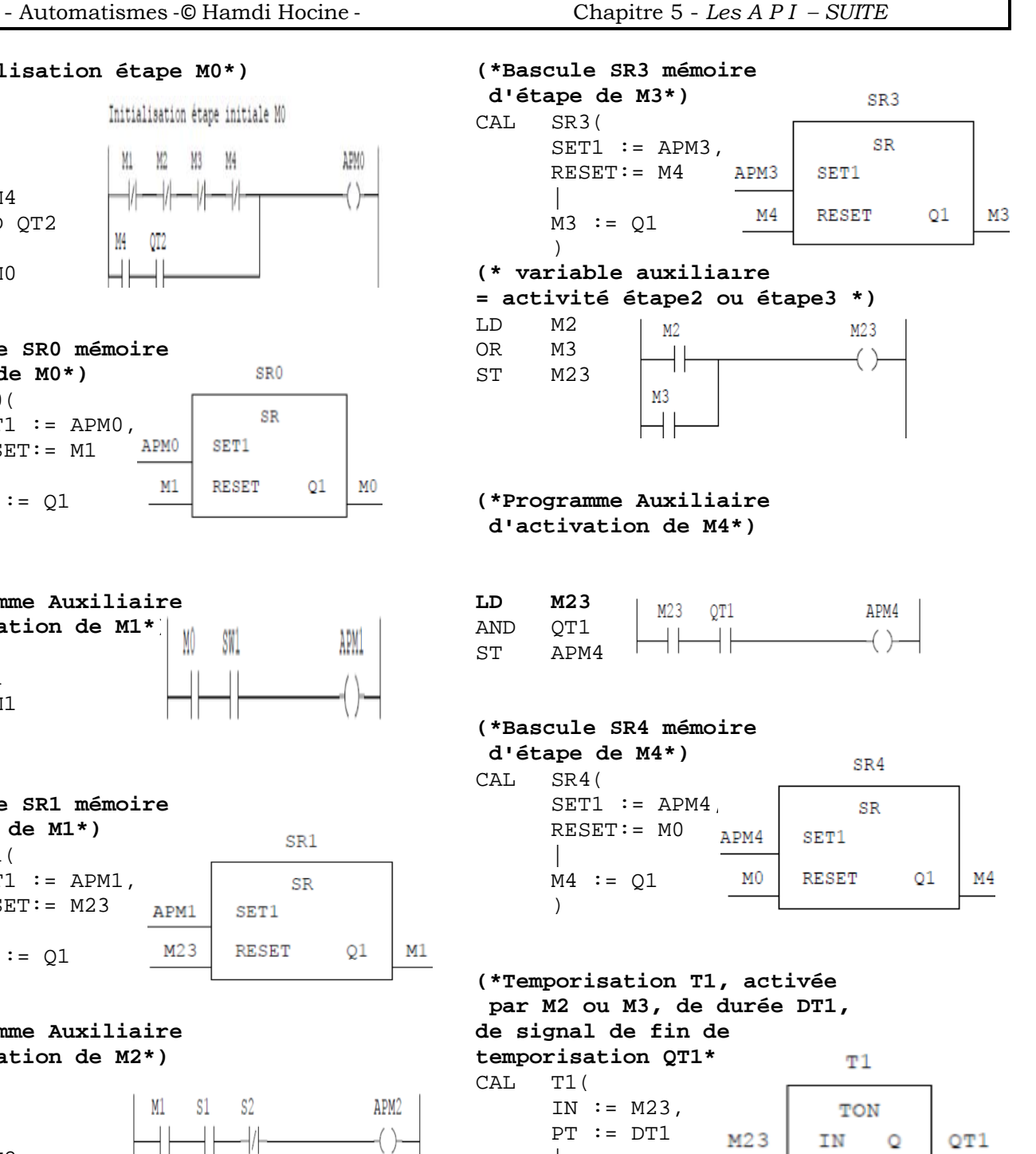

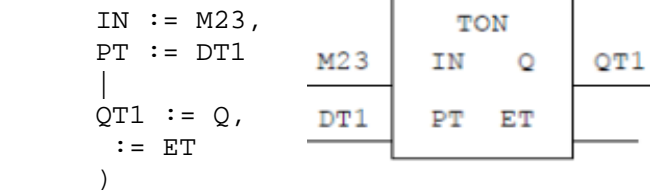

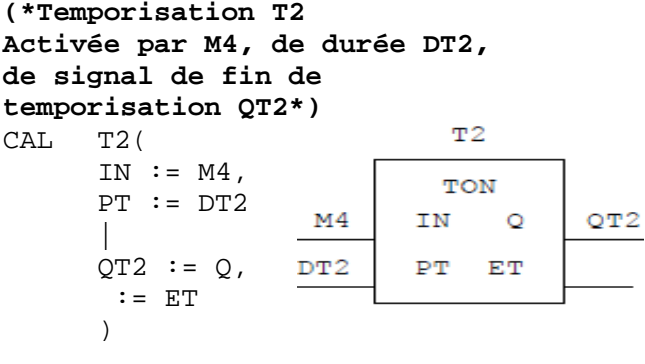

APM3